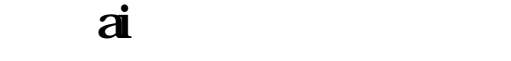

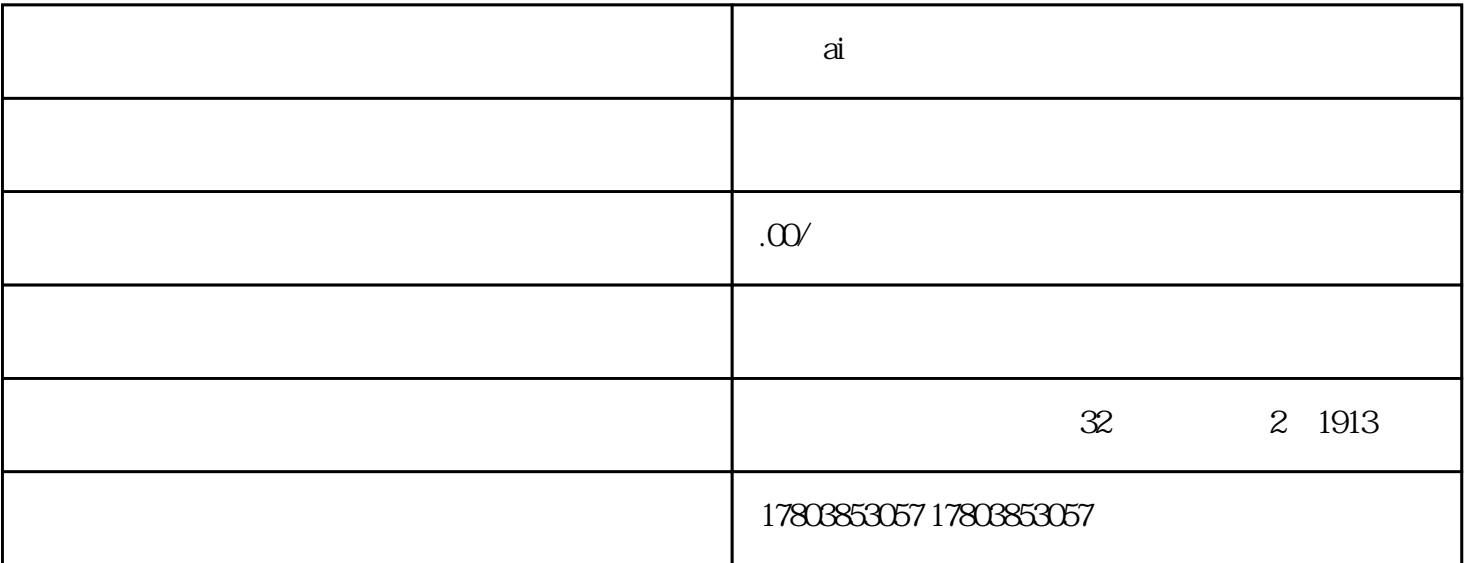

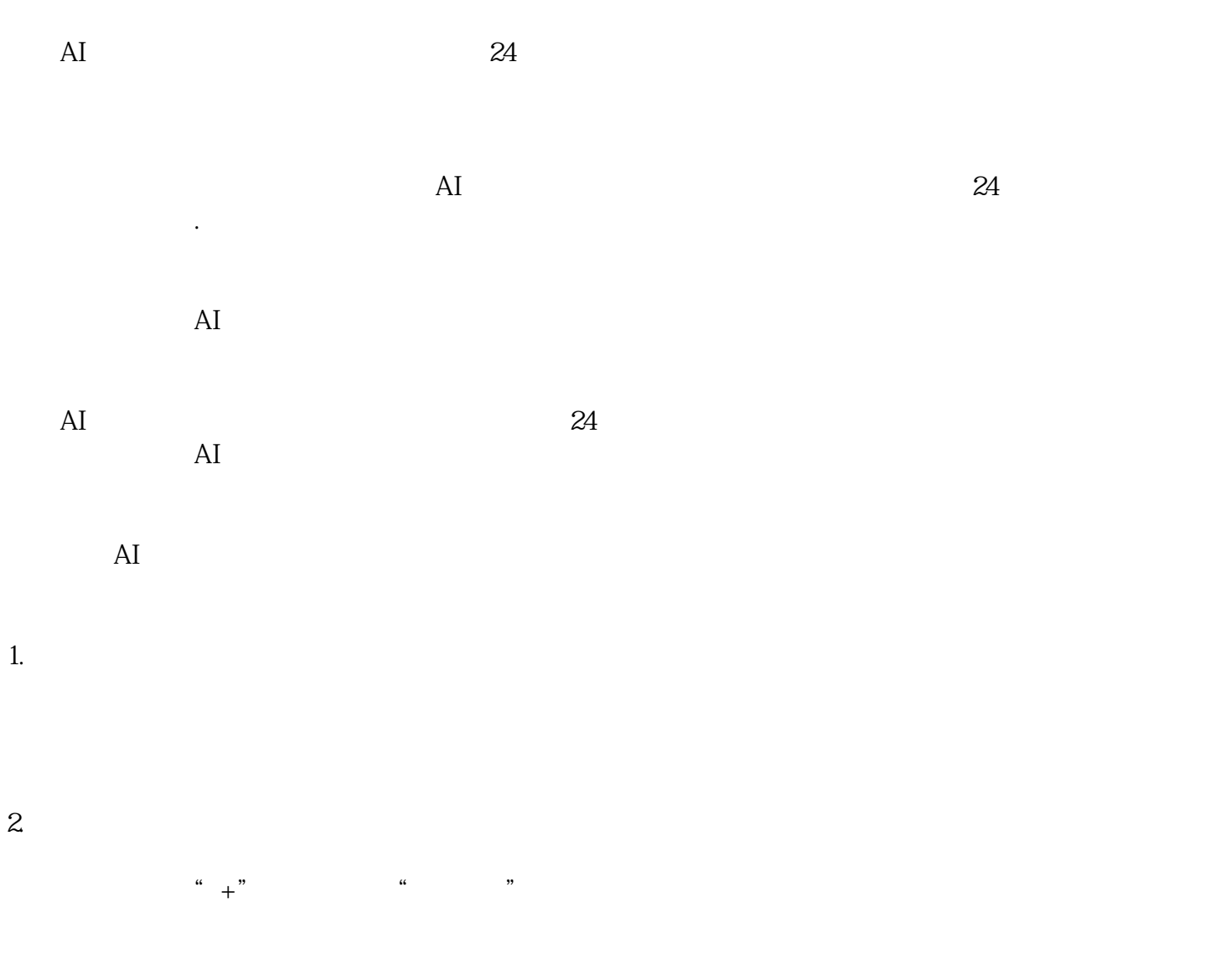

 $3$ 

- 4. 录制直播内容
- $5$  AI

 $AI$ 

 $AI$ 

- $6$  AI
- - $AI$